## On Generating Interleaved Spaced Practice Schedules

*Kevin K. H. Cheung* kevin.cheung@carleton.ca School of Mathematics and Statistics Carleton University 1125 Colonel By Dr., Ottawa, ON K1S 5B6 Canada

#### Abstract

*A number of studies have shown the effectiveness of interleaved spaced practice for learning mathematics. Scheduling interleaved spaced practice is manually feasible when the number of skills involved is low. When the number of skills is large, designing interleaved spaced practice schedule manually can become prohibitive. In this note, an approach for automatic generation of interleaved spaced practice schedules using techniques from operations research is described. An accompanying proof-of-concept Linux/Unix command-line tool is included. The tool is open source and is made freely available to spur further research interest in interleaved spaced practice and the design of competency-based learning systems.*

### 1 Introduction

Learning mathematics requires mastery of many skills as well as retention of skills learned. Skill retention is critical to learning mathematics because new skills often depend on old skills. Given the ever-growing body of mathematical knowledge and the increase in the use of sophisticated mathematical tools in modern applications, mathematics educators are faced with the challenge of helping students learn as quickly as possible and retain what they have learned as much and as long as possible. Poor retention leads to having to spend time on relearning or remediation.

As it is said, "Practice makes perfect." An obvious way to attain proficiency and to remain so is to practice frequently. However, as the number of acquired skills grow, practicing every skill that one has acquired frequently becomes unrealistic. (For instance, Khan Academy [\[1\]](#page-11-0) lists over one thousand skills in its World of Math.) In addition, there is no need to practice every skill at the same frequency. Time is better spent on practicing less proficient skills than proficient ones.

A popular approach to practicing mathematical skills as evidenced by the vast majority of mathematics textbooks is massed (or blocked) practice. Massed practice involves (over-)practicing a new concept or skill, soon after it is learned, a high number of exercises within a concentrated time period.

Once the exercises for a particular concept are completed, one moves on to the next topic and the process repeats.

Another approach is spaced practice. The basic idea of spaced practice is to spread the practice over time rather than in concentrated periods. This approach has been used in language programs such as Pimsleur [\[3\]](#page-11-1) and Duo Lingo [\[4\]](#page-11-2). There are even mobile apps, such as Anki [\[5\]](#page-11-3), that implement spaced practice for more general skill acquisition.

As learning mathematics involves multiple topics, spaced practice in mathematics also often involves interleaving as found in Saxon Math Curriculum [\[2\]](#page-11-4). Interleaving involves practicing different skills in one particular session whereas pure spaced practice involves only one particular skill. Exercises for a particular topic are spaced throughout a textbook or even across different grade levels. In other words, in the exercise section of a particular topic, one also finds questions on topics covered in earlier sections. This approach is also called the spiral approach. A number of studies have shown the effectiveness of interleaved practice in improving learning mathematics. (See, for example, [\[6](#page-11-5)[–9\]](#page-11-6)).

Coming up with a interleaved spaced practice schedule manually does not seem challenging when the number of topics is small and the topics follow the same spacing scheme. However, in reality, a course or a textbook often covers a dozen or more topics, some of which contain dependencies on other topics. In addition, not all topics require the same amount of work to learn initially or contain similar number of practice exercises. As a result, designing a practice schedule that respects the interleaving and spacing constraints with a balanced workload across practice sessions is best carried out by an automated process.

In this note, we describe a proof-of-concept interleaved spaced practice schedule generation approach based on techniques in operations research. In particular, we specify an integer programming model that seeks to minimize the number of practice sessions to cover all the topics subject to a specified spacing scheme and maximum workload per practice session. With further refinement, the approach can be incorporated into adaptive systems that tailor training for individual students. As part of this note, we provide a Linux/Unix command-line tool written in C++ for generating the model in CPLEX LP format (see [\[10\]](#page-12-0)) that can be solved using appropriate software or online at the NEOS Server for Optimization [\[11\]](#page-12-1). It is hoped that the approach discussed in this note and the accompanying command-line tool will be useful for researchers studying spaced practice and further stimulate research in the design of competency-based learning systems.

#### <span id="page-1-0"></span>2 An illustrative example

In this section, we illustrate the various kinds of practice schedules with a simple example.

Suppose that we want to distribute the problems for the following three topics over a number of practice sessions which will be called "assignments", each of which having no more than five problems.

- 1. area of a rectangle: 10 problems
- 2. area of a triangle: 10 problems
- 3. area of a circle: 10 problems

The following is a massed practice schedule without interleaving:

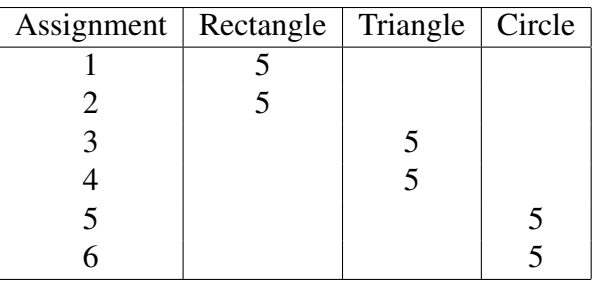

The following is a spaced practice schedule without interleaving:

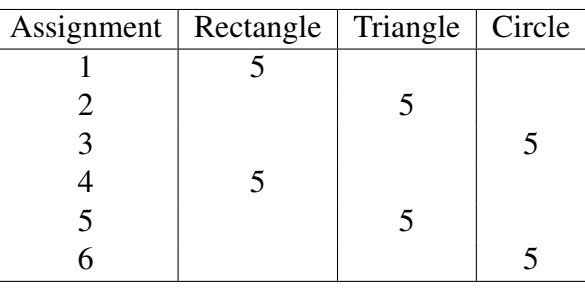

The following is a massed practice schedule with a bit of interleaving:

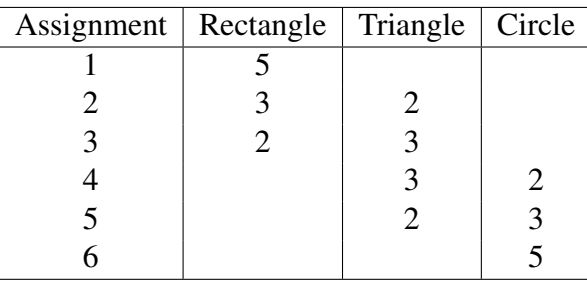

To form a meaningful interleaved spaced practice schedule, we specify a number of criteria. We require that each topic be practiced at least four times, with the first practice containing at least four problems. We also require that no more than one assignment be sandwiched between any two practices for each topic. In other words, if assignment 2 contains practice on the area of a rectangle, then there must be another practice on the area of a rectangle no later than assignment 4. The following is an interleaved spaced practice schedule that respects all the mentioned criteria:

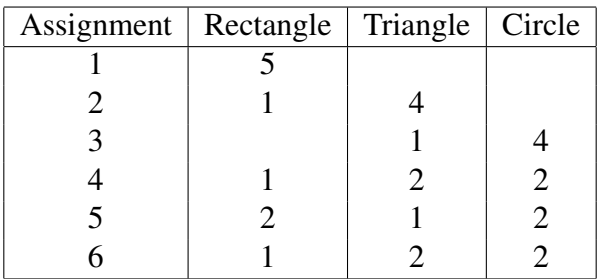

Even for this small example, coming up with the above practice schedule by hand is not entirely trivial. As the number of topics and the complexity of the criteria increase, an automated approach is needed. In the next section, we describe an integer programming model for practice schedule generation.

### 3 An integer programming model

To facilitate discussion, we introduce some notation for the various pieces of information that we need to work with.

The topics are denoted by  $T_1, \ldots, T_k$  where k is a positive integer. Topic dependencies are specified as a set D of ordered pairs such that  $(i, j) \in \mathcal{D}$  if and only if  $T_i$  is dependent on  $T_j$ ; that is,  $T_j$ must be practiced at least once before any practice for  $T_i$  can take place. For example, if the topics are  $T_1$ ,  $T_2$ , and  $T_3$ , and  $\mathcal{D} = \{(3, 1), (3, 2)\}\$ , then  $T_3$  is dependent on both  $T_1$  and  $T_2$ .

The integer M denotes the maximum number of assignments one can have in the schedule. Note that if  $M$  is not sufficiently large, it might not be possible to schedule all the practices.

We use A to denote a sequence (of positive integers) of length M whose *i*th element  $A_i$  gives the maximum number of problems the *i*th assignment can have.

For each  $i \in \{1, \ldots, k\}$ , we have

- the positive integer  $N_i$  denoting the total number of practice problems for topic  $T_i$ ;
- the sequence  $P_i = ((p_{i1}, q_{i1}), (p_{i2}, q_{i2}), \ldots, (p_{ir_i}, q_{ir_i}))$  where  $r_i$  is a positive integer at most M and  $1 \le p_{ij} \le q_{ij} \le N_i$  for all  $j = 1, \ldots, r_i$ . The values  $p_{ij}$  and  $q_{ij}$  specify the lower bound and upper bound on the number of problems from topic  $T_i$  appearing in the *j*th practice, respectively.

We will make the assumption that  $N_i \ge \sum^{r_i}$  $j=1$  $p_{ij}$  because no schedule exists otherwise;

- the positive integer  $K_i$  denoting maximum number of problems for topic  $T_i$  that can appear in each practice beyond the  $r_i$ th practice. To see why this number could be useful, note that the integer  $r_i$  (the number of elements in the sequence  $P_i$ ) should be thought of as the *minimum* number of practices for topic  $T_i$  that must take place. In reality, additional practices should be allowed because we might not use up all the problems for topic  $T_i$  in the first  $r_i$  practices. If we do not want to impose such a restriction, we can simply set  $K_i = N_i$ .
- the sequence  $S_i = ((l_{i1}, u_{i1}), (l_{i2}, u_{i2}), \ldots, (l_{is_i}, u_{is_i}))$  where  $s_i$  is a positive integer at most  $M-1$  and  $0 \leq l_{ij} \leq u_{ij} \leq M-1$  for all  $j = 1, \ldots, s_i$ . The values  $l_{ij}$  and  $u_{ij}$  specify the lower bound and upper bound on the number of assignments between the jth practice and the  $(j + 1)$ th practice of topic  $T_i$ , respectively. Note that  $l_{ij} = 0$  means that the  $(j + 1)$ th practice for topic  $T_i$  can be scheduled right after the jth practice. We will use the convention that the *j*th element of  $S_i$ , when  $j > s_i$ , be  $(0, \infty)$ . In other words, we can think of  $S_i$  as a sequence of length  $M - 1$  with only the first  $s_i$  elements to be potentially different from  $(0, \infty)$ . With this convention, we do not need to specify  $S_i$  if we simply need the  $(j + 1)$ th practice of topic  $T_i$  to be scheduled after the *j*th practice for all  $j$ .

Hence, for the example in Section [2,](#page-1-0) we have  $M = 6$ ,  $A = (5, 5, 5, 5, 5, 5)$ , and  $k = 3$ . Note that it does not really matter which topic  $T_i$  represents since the data are the same for all three topics and there are no topic dependencies in the example. Thus,  $N_1 = N_2 = N_3 = 10$ ,  $P_1 = P_2 = P_3 =$  $((4, 10), (1, 10), (1, 10), (1, 10)), S_1 = S_2 = S_3 = ((0, 1), (0, 1), (0, 1), (0, 1), (0, 1)).$ 

With all required the notation in place, we now describe our integer programming model. First of all, the variables for our integer programming model are listed in Table [1.](#page-4-0)

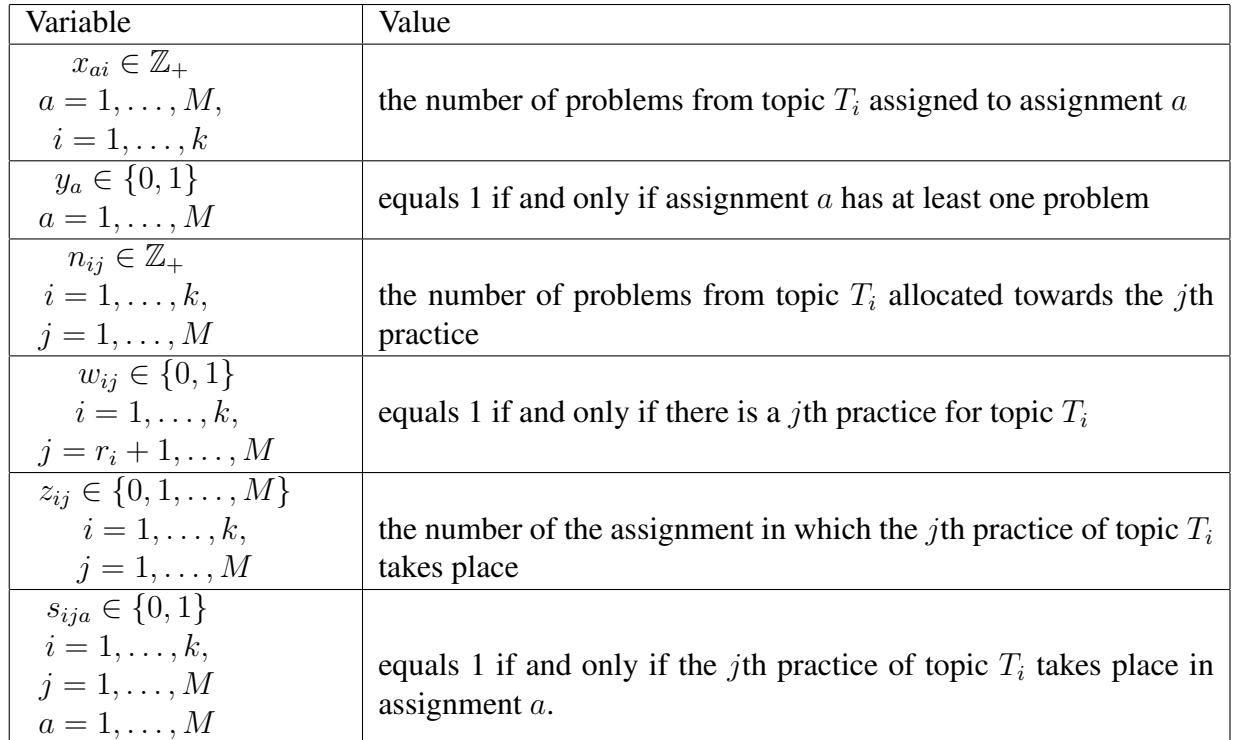

#### <span id="page-4-0"></span>Table 1: Variables

Next, describe the constraints relating the variables.

For each  $a = 1, \ldots, M$ ,  $y_a$  needs to equal 1 when  $x_{ai} > 0$  for some *i*. We can enforce this and the upper bound on the number of problems on assignment  $a$  by the constraint

$$
\sum_{i=1}^k x_{ai} \le A_a y_a.
$$

For each  $i = 1, \ldots, k$ , we have constraints described below.

1. If all the problems for topic  $T_i$  must be scheduled, we will need the constraint

$$
\sum_{j=1}^{M} n_{ij} = N_i.
$$

Otherwise, we will have the constraint

$$
\sum_{j=1}^{M} n_{ij} \leq N_i.
$$

2. For  $j = 1, \ldots, r_i$ , we have the bound constraints

$$
p_{ij} \le n_{ij} \le q_{ij}
$$

and for  $j = r_{i+1}, \ldots, M$ , the constraint

$$
n_{ij} \leq K_i.
$$

3. For  $j = r_i + 1, \ldots, M$ ,  $w_{ij} = 1$  if and only if  $n_{ij} > 0$ . As  $n_{ij}$  cannot exceed  $N_i$ , the condition can be enforced by the constraints

$$
n_{ij} \le N_i w_{ij} \le N_i n_{ij}.
$$

To ensure that there is no practice of zero problem followed by a practice with a positive number of problems, we impose the constraints

$$
w_{ij} \leq w_{ij-1} \quad j = r_i + 2, \dots, M.
$$

4. The jth practice must be assigned to exactly one assignment for each  $j = 1, \ldots, r_i$ . As we may not necessarily need to have more than  $r_i$  practices, we enforce that, for  $j > r_i$ , the jth practice be assigned to an assignment if and only if there will be a jth practice. Thus, for each  $i = 1, \ldots, k$ , we have the constraints:

$$
\sum_{a=1}^{M} s_{ija} = 1 \quad j = 1, ..., r_i,
$$
  

$$
\sum_{a=1}^{M} s_{ija} = w_{ij} \quad j = r_i + 1, ..., M.
$$

Then, the assignment number  $z_{ij}$  for the *j*th practice can be set using the constraint

$$
z_{ij} = \sum_{a=1}^{M} a s_{ija}
$$

for  $i = 1, \ldots, M$ .

5. If  $s_{ija} = 0$  for all  $j = 1, ..., M$ , we need  $x_{ai}$  to be 0 because no practice of topic  $T_i$  is assigned to assignment a. This is enforced with the constraint

$$
x_{ai} \leq N_i \sum_{j=1}^{M} s_{ija}.
$$

However, if  $s_{ija} = 1$  for some  $j \in \{1, ..., M\}$  (that is, the *j*th practice is assigned to assignment a), we need  $x_{ai}$  to equal  $n_{ij}$ . This can be enforced with the constraints

$$
n_{ij} - N_i(1 - s_{ija}) \le x_{ai} \le n_{ij} + N_i(1 - s_{ija})
$$

Note that when  $s_{ija} = 1$ , the constraint reduces to

$$
x_{ai} = n_{ij}.
$$

However, when  $s_{ija} = 0$ , the constraint reduces to

$$
x_{ai} \le n_{ij} + N_i
$$

which holds trivially since  $x_{ai}$  cannot exceed the total number of problems for topic  $T_i$ .

6. The spacing of successive practices are enforced by the constraints

$$
l_{ij-1}+1 \leq z_{ij}-z_{ij-1} \leq u_{ij-1}+1 \quad j=2,\ldots,r_i
$$

for the first  $r_i$  practices, and by the constraints

$$
(l_{ij-1}+1+M)w_{ij}-M\leq z_{ij}-z_{ij-1}\leq (u_{ij-1}+1-M)w_{ij}+M \quad j=r_i+1,\ldots,M
$$

for the remaining practices, if any. Recall that we use the convention that  $l_{ij} = 0$  and  $u_{ij} = \infty$ if  $j > s_i$ .

To enforce topic dependencies, we include the constraints

$$
z_{i_1 1} \ge z_{i_2 1} + 1 \ \forall (i_1, i_2) \in \mathcal{D}
$$

Then, to obtain the largest assignment number over all assignments with a positive number of problems, we minimize z subject to the above constraints and

$$
z \geq ay_a \qquad a=1,\ldots,M.
$$

In summary, the integer programming model for the case when all the problems must be scheduled is as shown in Figure [1.](#page-7-0)

#### <span id="page-6-0"></span>4 Command-line tool

As a proof of concept, we developed a Linux/Unix command-line tool, written in C++, that accepts from the standard input the various parameters for the model and outputs a file in CPLEX LP format containing the integer programming model to be solved. The source code and usage details can be found in the accompanying files.

We used it to generate a schedule for the following test case. Four topics that appear in Khan Academy's [\[1\]](#page-11-0) knowledge map were picked. For each topic, the number of problems was arbitrarily set.

- $T_1$ : adding 1's or 10's (no regrouping), with  $N_1 = 16$  problems
- $T_2$ : regrouping when adding one-digit numbers, with  $N_2 = 13$  problems
- $T_3$ : adding two-digit numbers (no regrouping), with  $N_2 = 11$  problems
- $T_4$ : adding two-digit numbers by making tens, with  $N_4 = 10$  problems

The knowledge map gives the following topic dependencies:  $\mathcal{D} = \{(2, 1), (3, 1), (4, 2), (4, 3)\}.$ That is,  $T_2$  and  $T_3$  depend on  $T_1$  and  $T_4$  depends on both  $T_1$  and  $T_2$ .

Suppose that there is a maximum of eight assignments, each of which can contain no more than seven problems. For each topic, we want to practice at least three times, each of which with at least three problems and at most five problems. We also want practices beyond the third one to contain no

$$
\begin{array}{ll}\n\text{min} & z \\
\text{s.t.} & z \geq a y_a \\
\sum_{i=1}^{k} x_{ai} \leq A_a y_a, & a = 1, \dots, M \\
z_{ij} - 1 + 1 \leq z_{ij} - z_{ij-1} \leq u_{ij-1} + 1 & j = 2, \dots, r_i \\
z_{ij} - z_{ij-1} \leq (u_{ij-1} + 1 - M) w_{ij} + M & j = r_i + 1, \dots, M \\
(l_{ij-1} + 1 + M) w_{ij} - M \leq z_{ij} - z_{ij-1} & j = r_i + 1, \dots, M \\
n_{ij} - N_i (1 - s_{ija}) \leq x_{ai} \leq n_{ij} + N_i (1 - s_{ija}) & j = 1, \dots, M, a = 1, \dots, M \\
x_{ai} \leq N_i \sum_{j=1}^{M} s_{ija} & a = 1, \dots, M \\
z_{ij} = \sum_{a=1}^{M} a s_{ija} & j = 1, \dots, M \\
\sum_{j=1}^{M} s_{ija} = 1 & j = 1, \dots, r_i, \\
\sum_{j=1}^{M} s_{ija} = w_{ij} & j = r_i + 1, \dots, M, \\
n_{ij} \leq N_i w_{ij} \leq N_i n_{ij} & j = r_i + 1, \dots, M, \\
v_{ij} \leq w_{ij-1} & j = r_i + 2, \dots, M, \\
n_{ij} \leq K_i & j = 1, \dots, r_i, \\
n_{ij} \leq K_i & j = 1, \dots, r_i, \\
n_{ij} \leq K_i & j = 1, \dots, r_i, \\
n_{ij} \leq K_i & j = r_{i+1}, \dots, M, \\
y_a \in \{0, 1\} & a = 1, \dots, M, \\
y_a \in \{0, 1\} & a = 1, \dots, M \\
y_{ij} \in \{0, 1\} & j = r_i + 1, \dots, M \\
x_{ai}, n_{ij}, z_{ij} \in \mathbb{Z}_{+} & j = 1, \dots, M, a = 1, \dots, M\n\end{array}
$$

<span id="page-7-0"></span>Figure 1: Integer programming model

more than three problems. Then  $P_i = ((3,5), (3,5), (3,5))$  and  $K_i = 3$  for  $i = 1, \ldots, 4$ . We also have  $M = 8$  and  $A = (7, 7, 7, 7, 7, 7, 7, 7)$ .

For the spacing scheme, suppose that there must at least one and at most two practices between the first three practices for each topic, and at least two and at most four practices between the subsequent practices for each topic. Then  $S_i = ((1, 2), (1, 2), (2, 4), (2, 4), (2, 4), (2, 4), (2, 4))$  for  $i = 1, ..., 4$ .

Solving the integer programming model with IBM ILOG CPLEX 12.5.1.0 gives the schedule shown in Table [2.](#page-8-0) A copy of the Mac OS X terminal session for obtaining this schedule is given in the appendix.

| Assignment    | $T_1$ | $T_2$ | $T_3$ | $T_4$ |
|---------------|-------|-------|-------|-------|
|               | 5     |       |       |       |
|               |       | 4     | 3     |       |
| $\frac{2}{3}$ | 4     |       |       | 3     |
|               |       | 4     | 3     |       |
| $\frac{4}{5}$ | 4     |       |       | 3     |
| 6             |       | 5     |       |       |
|               |       |       | 5     |       |
| 8             | 3     |       |       |       |

<span id="page-8-0"></span>Table 2: Interleaved spaced schedule

One can readily check that the above schedule satisfies all the constraints. As the model minimizes the number of assignments subject to the given constraints, one concludes that there is no schedule having fewer than eight assignments.

## 5 Concluding remarks

There is supporting evidence that interleaved spaced practice can improve the learning of mathematics. We developed a proof-of-concept command-line tool for automating interleaved spaced practice schedule generation based on an integer programming model. The constraints that are taken into account capture some of the most prominent criteria for spaced schedules. The model can be extended in various ways to accommodate more refined criteria.

The intention behind developing this tool and making it freely available is to spur further research interest in interleaved spaced practice as well as on generating interleaved spaced schedules in an offline or online setting. Incidentally, the integer programming model itself is worth investigating further as solving such a model for more than a dozen topics with nontrivial dependencies could take a substantial amount of computing resources. It is conceivable that alternate formulations or solution methods could improve solution times.

# Appendix

The command-line tool is named genip if built from the source file genip.cpp [\[S1\]](#page-12-2) using the ac-companying Makefile [\[S2\]](#page-12-3). Instructions for building and using genip are given in README.txt [\[S3\]](#page-12-4). All the relevant files are accessible under the Supplementary files section.

The tool accepts from the standard input a sequence of numbers following a certain format. A convenient way to use the command-line tool is to first create a text file containing all the input num-bers using a text editor (e.g. nano, emacs, vi etc.). Below is the content of the file (paper.txt [\[S4\]](#page-12-5) in the accompanying files) we created for the example in Section [4:](#page-6-0)

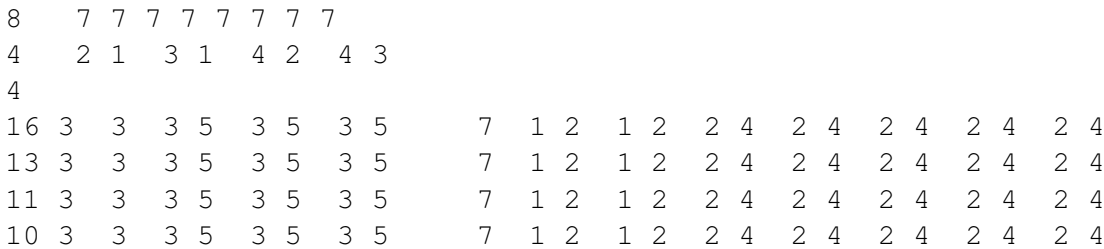

The first number that the tool expects is the number of assignments. It then expects the sequence of numbers A. In our example, the number of assignments is 8 and  $A = (7, 7, 7, 7, 7, 7, 7, 7)$ . The first line of the file shown above shows these numbers.

The tool then expects the number of dependency pairs followed by the actual pairs of numbers for the dependencies. In the second line of the file, we see the number 4 for the four topic dependencies followed by four pairs of numbers that specify the dependencies.

The tool then expects the number of topics. In our case, the number is 4 and we see this number in the fourth line of the file.

Once the number of topics  $k$  is read, the tool then expects  $k$  sequences of numbers, with the *i*th sequence containing the following: the number of problems for topic  $T_i$ , the number  $r_i$ , the pairs of numbers in  $P_i$ , the number  $s_i$ , and the pairs of numbers in  $S_i$ . For example, in the last line of the file, we have the sequence for topic  $T_4$ . In this sequence, the first number, 10, is the number of problems for topic  $T_4$ . The next number, 3, is the number of pairs in  $P_4$ . The three pairs of numbers that follow are the pairs in  $P_4$ . Then the number 7 is the number of pairs in  $S_4$  and the seven pairs of numbers that follow are the pairs in  $S_4$ .

Below is a Mac OS X terminal session showing how the tool was run and how IBM ILOG CPLEX was used to obtain the schedule. (The same commands should work on Linux or Unix in a bash shell with IBM ILOG CPLEX installed. Instructions for using the online NEOS Optimization Server are given in the accompanying README.txt [\[S3\]](#page-12-4) file.) Note that the first command directs the content of paper.txt to the standard input.

```
bash-3.2$ ./genip < paper.txt
# of assignments: 8
Number of topics: 4
# problems for topic 1: 16
Practice bounds:
(3, 5) (3, 5) (3, 5)
Spacing bounds:
(1, 2) (1, 2) (2, 4) (2, 4) (2, 4) (2, 4) (2, 4)# problems for topic 2: 13
Practice bounds:
```
(3, 5) (3, 5) (3, 5) Spacing bounds:  $(1, 2)$   $(1, 2)$   $(2, 4)$   $(2, 4)$   $(2, 4)$   $(2, 4)$   $(2, 4)$ # problems for topic 3: 11 Practice bounds: (3, 5) (3, 5) (3, 5) Spacing bounds:  $(1, 2)$   $(1, 2)$   $(2, 4)$   $(2, 4)$   $(2, 4)$   $(2, 4)$ # problems for topic 4: 10 Practice bounds: (3, 5) (3, 5) (3, 5) Spacing bounds:  $(1, 2)$   $(1, 2)$   $(2, 4)$   $(2, 4)$   $(2, 4)$   $(2, 4)$ bash-3.2\$ cplex Welcome to IBM(R) ILOG(R) CPLEX(R) Interactive Optimizer 12.5.1.0 with Simplex, Mixed Integer & Barrier Optimizers 5725-A06 5725-A29 5724-Y48 5724-Y49 5724-Y54 5724-Y55 5655-Y21 Copyright IBM Corp. 1988, 2013. All Rights Reserved. Type 'help' for a list of available commands. Type 'help' followed by a command name for more information on commands. CPLEX> set mip display 0 New value for level of mixed integer node display: 0 CPLEX> read ip.lp Problem 'ip.lp' read. Read time =  $0.01$  sec.  $(0.08$  ticks) CPLEX> o Solution pool: 1 solution saved. MIP - Integer optimal solution: Objective = 8.0000000000e+00 Solution time =  $0.03 \text{ sec.}$  Iterations = 23 Nodes = 0 Deterministic time = 5.95 ticks (217.52 ticks/sec) CPLEX> disp sol var x\* Incumbent solution Variable Name Solution Value x1\_1 5.000000 x2\_2 4.000000 x2\_3 3.000000 x3\_1 4.000000 x3\_4 3.000000

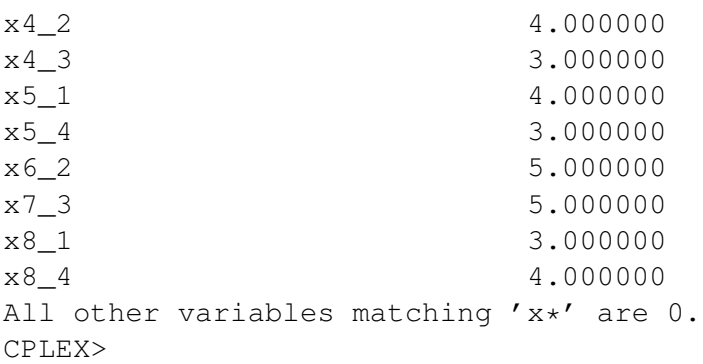

In the CPLEX session above, the command set mip display 0 was used to suppress messages from the mixed-integer programmming solver. It can be omitted if the messages are desired.

The command read ip.  $1p$  loads the model contained in the file ip.  $1p$  created by genip. The command opt invokes the solver to solve the model.

The command disp sol var  $x*$  asks for a listing of the solution values of all the variables beginning with the letter x. The variable  $x_{i,j}$  corresponds to the variable  $x_{ij}$  in our integer programming model. For example,  $x3-4$  is the number of problems from topic  $T_4$  appearing in assignment 3.

### References

- <span id="page-11-0"></span>[1] Khan Academy. <http://www.khanacademy.org>. Last accessed: Jan 19, 2016.
- <span id="page-11-4"></span>[2] Saxon math curriculum. [http://www.hmhco.com/shop/education-curriculum/](http://www.hmhco.com/shop/education-curriculum/math/saxon-math) [math/saxon-math](http://www.hmhco.com/shop/education-curriculum/math/saxon-math). Last accessed: Jan 17, 2016.
- <span id="page-11-1"></span>[3] Pimsleur. <http://www.pimsleur.com>. Last accessed: Jan 17, 2016.
- <span id="page-11-2"></span>[4] Duo Lingo. <http://www.duolingo.com>. Last accessed: Jan 17, 2016.
- <span id="page-11-3"></span>[5] Anki. <http://ankisrs.net>. Last accessed: Jan 21, 2016.
- <span id="page-11-5"></span>[6] D. Rohrer and K. Taylor. The shuffling of mathematics practice problems boost learning. *Instructional Science*, 35:481–498, 2007.
- [7] D. Rohrer, R.F. Dedrick, K. Burgess. The benefit of interleaved mathematics practice is not limited to superficially similar kinds of problems. *Psychonomic Bulletin and Review*, 21(5):1323– 1330, 2014.
- [8] D. Rohrer, R.F. Dedrick, S. Sterschic. Interleaved practice improves mathematics learning, *Journal of Educational Psychology*, 107(3):900–908, 2015.
- <span id="page-11-6"></span>[9] M.A. Yazdani and E. Zebrowski. Spaced reinforcement: An effective approach to enhance the achievement in plane geometry. *Journal of Mathematical Sciences and Mathematics Education*,  $1(1):37-43.$
- <span id="page-12-0"></span>[10] CPLEX LP format. [http://plato.asu.edu/cplex\\_lp.pdf](http://plato.asu.edu/cplex_lp.pdf). Last accessed: Jan 17, 2016.
- <span id="page-12-1"></span>[11] IBM ILOG CPLEX MILP solver at NEOS Server for Optimization. [http://www.](http://www.neos-server.org/neos/solvers/milp:CPLEX/LP.html) [neos-server.org/neos/solvers/milp:CPLEX/LP.html](http://www.neos-server.org/neos/solvers/milp:CPLEX/LP.html). Last accessed: Jan 17, 2016.

## Supplementary files

- <span id="page-12-2"></span>[S1] [genip.cpp,](https://ejmt.mathandtech.org/Contents/v10n3n3/genip.cpp) C++ source file for the command-line tool generating the integer-programming model.
- <span id="page-12-3"></span>[S2] [Makefile,](https://ejmt.mathandtech.org/Contents/v10n3n3/Makefile) makefile for building genip.
- <span id="page-12-4"></span>[S3] [README.txt,](https://ejmt.mathandtech.org/Contents/v10n3n3/README.txt) instructions for building genip and using IBM ILOG CPLEX or the online NEOS Optimization Server to solve the integer programming model.
- <span id="page-12-5"></span>[S4] [paper.txt,](https://ejmt.mathandtech.org/Contents/v10n3n3/paper.txt) text file containing the numbers for inputting to genip for generating the integerprogramming model for the example in Section [4.](#page-6-0)
- [S5] [command.txt,](https://ejmt.mathandtech.org/Contents/v10n3n3/command.txt) text file containing the commands for using the online NEOS Optimization Server.
- [S6] [in.txt,](https://ejmt.mathandtech.org/Contents/v10n3n3/in.txt) text file containing the numbers for inputting to genip for generating the integerprogramming model for a small example described in README.txt.
- [S7] [small.txt,](https://ejmt.mathandtech.org/Contents/v10n3n3/small.txt) text file containing the numbers for inputting to genip for generating the integerprogramming model for the example in Section [2.](#page-1-0)